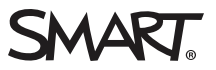

# **Release notes SMART Ink™ 3.x**

## Overview

When you connect your computer and your SMART interactive product, you can use SMART Ink™ to write and draw in digital ink over open applications, files, folders, websites and any other open window on your computer. When you write outside an open window, a SMART Ink Note appears and you can write inside the note.

You can use the SMART Ink plugin for Adobe® Acrobat® Reader® or the SMART Ink Document Viewer to write over PDF files.

You can download SMART Ink from [smarttech.com/downloads](http://www.smarttech.com/downloads).

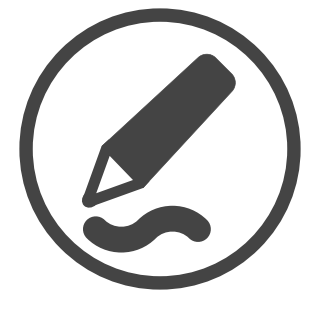

## Computer requirements<sup>1</sup>

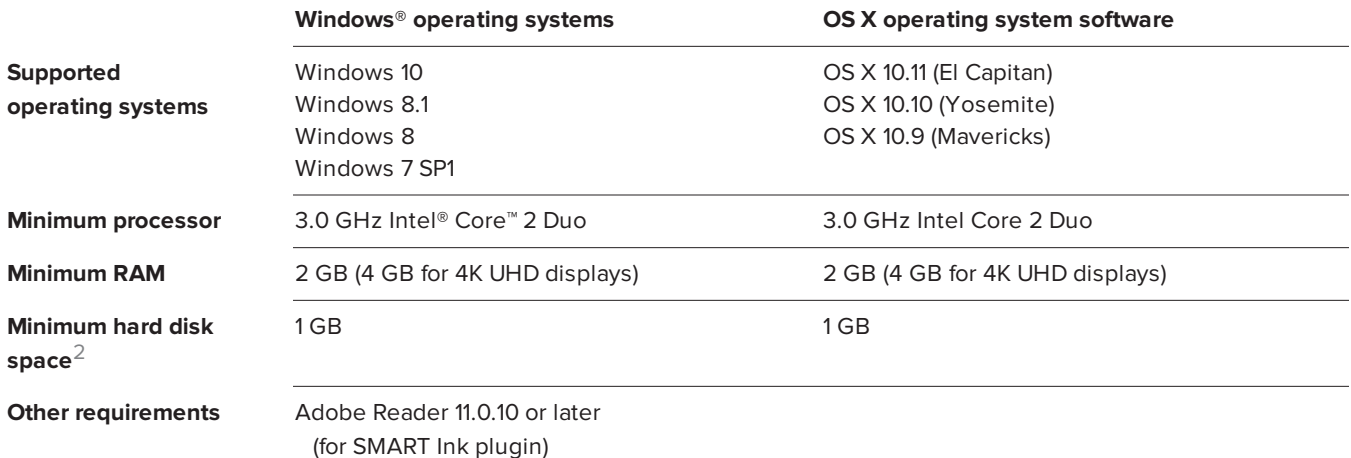

1Operating systems and other third-party software released after this SMART software might not be supported

2Additional free space required during installation

### RELEASE NOTES **SMART INK 3.X**

# SMART Ink 3.2

<span id="page-1-0"></span>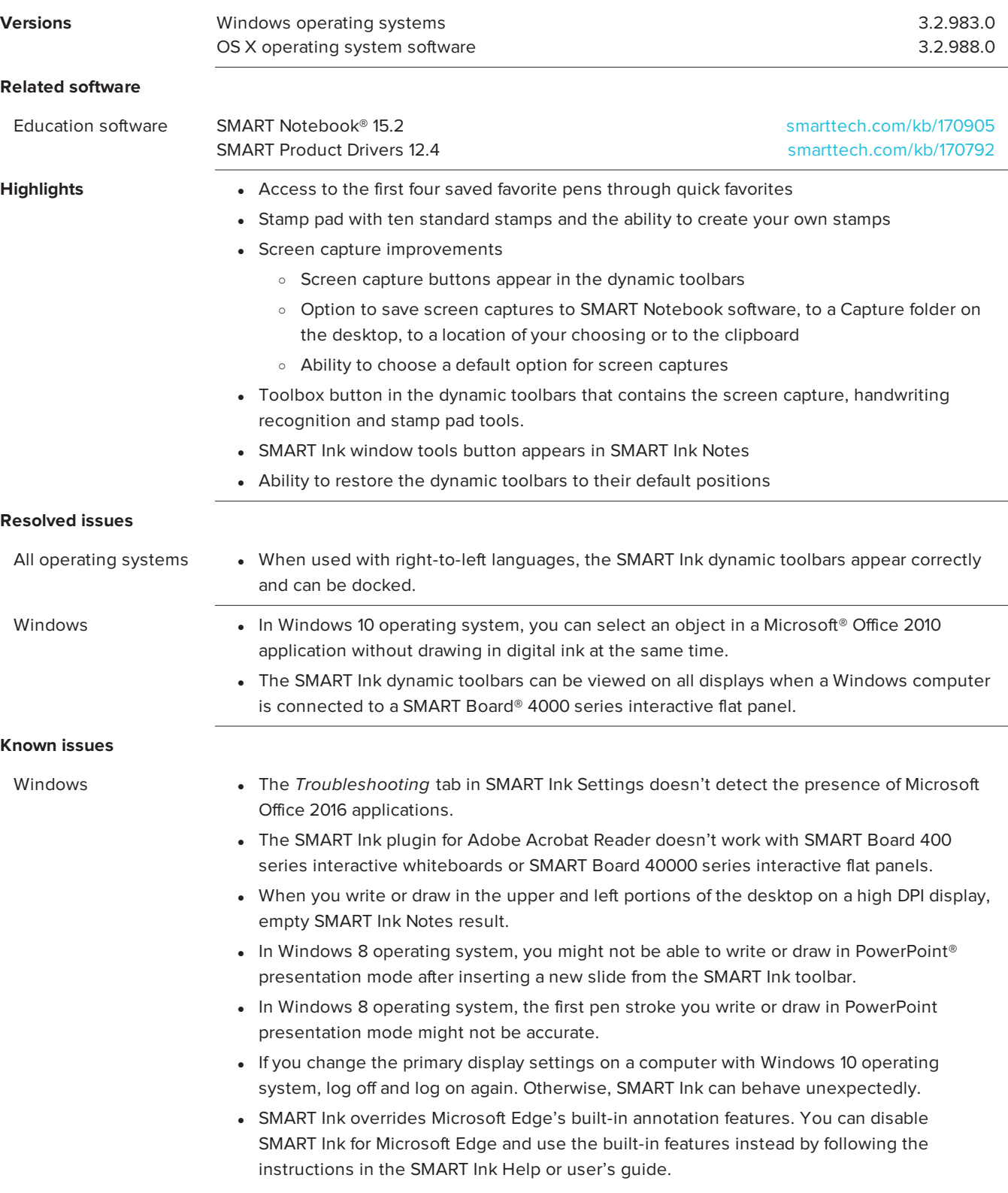

- OS X **IMP:** The SMART Ink plug-in doesn't work with Microsoft Office 2016.
	- Digital ink appears on a PowerPoint presentation only when you lift the SMART interactive product's pen from the pen tray.
	- If your computer is connected to a SMART Board 4000 series interactive flat panel, ensure the interactive flat panel is set as the primary display or that the display is mirrored.
	- See also [SMART Ink](#page-3-0) 3.1 known issues

## SMART Ink 3.1 SP1

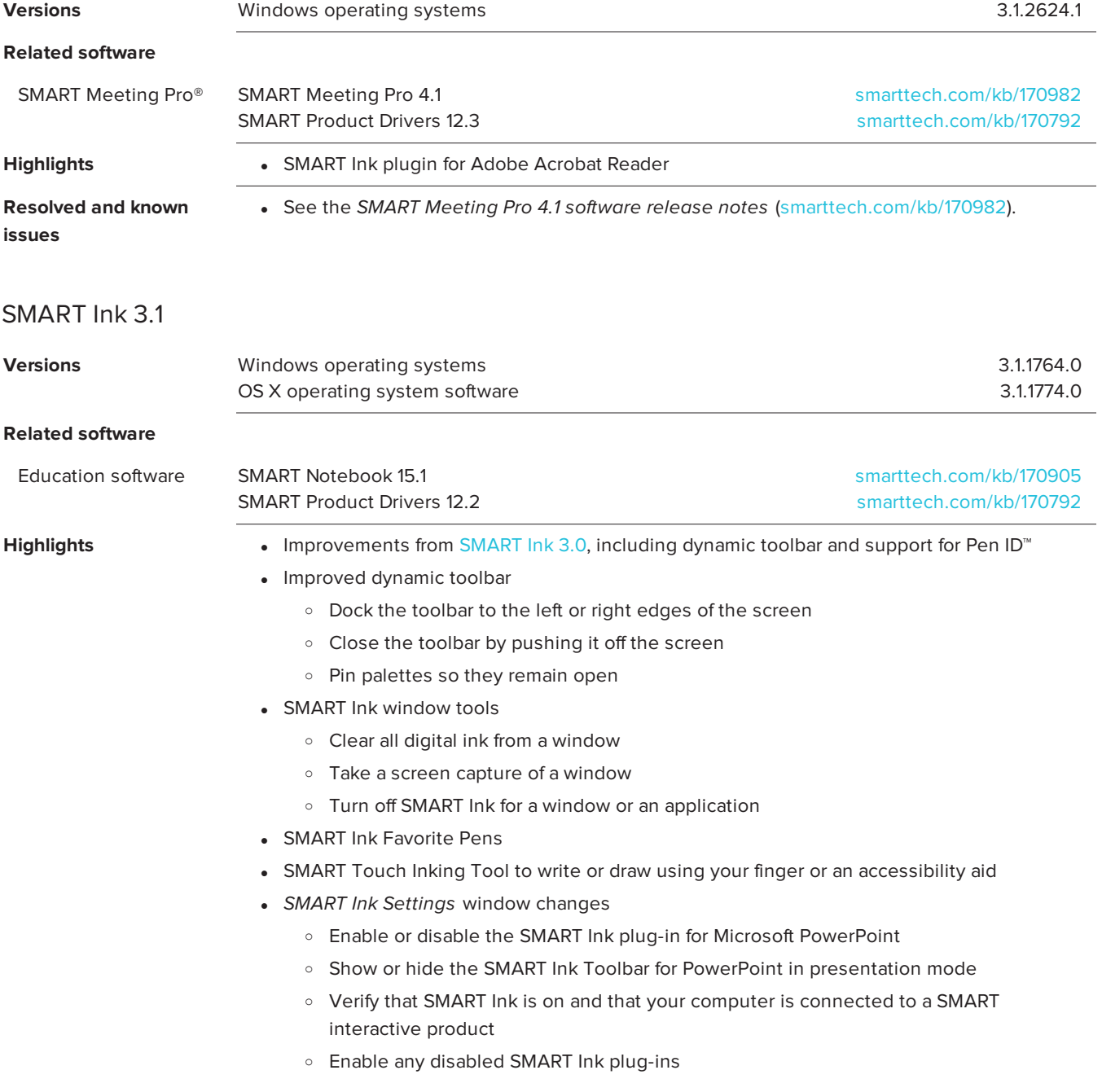

#### RELEASE NOTES **SMART INK 3.X**

<span id="page-3-0"></span>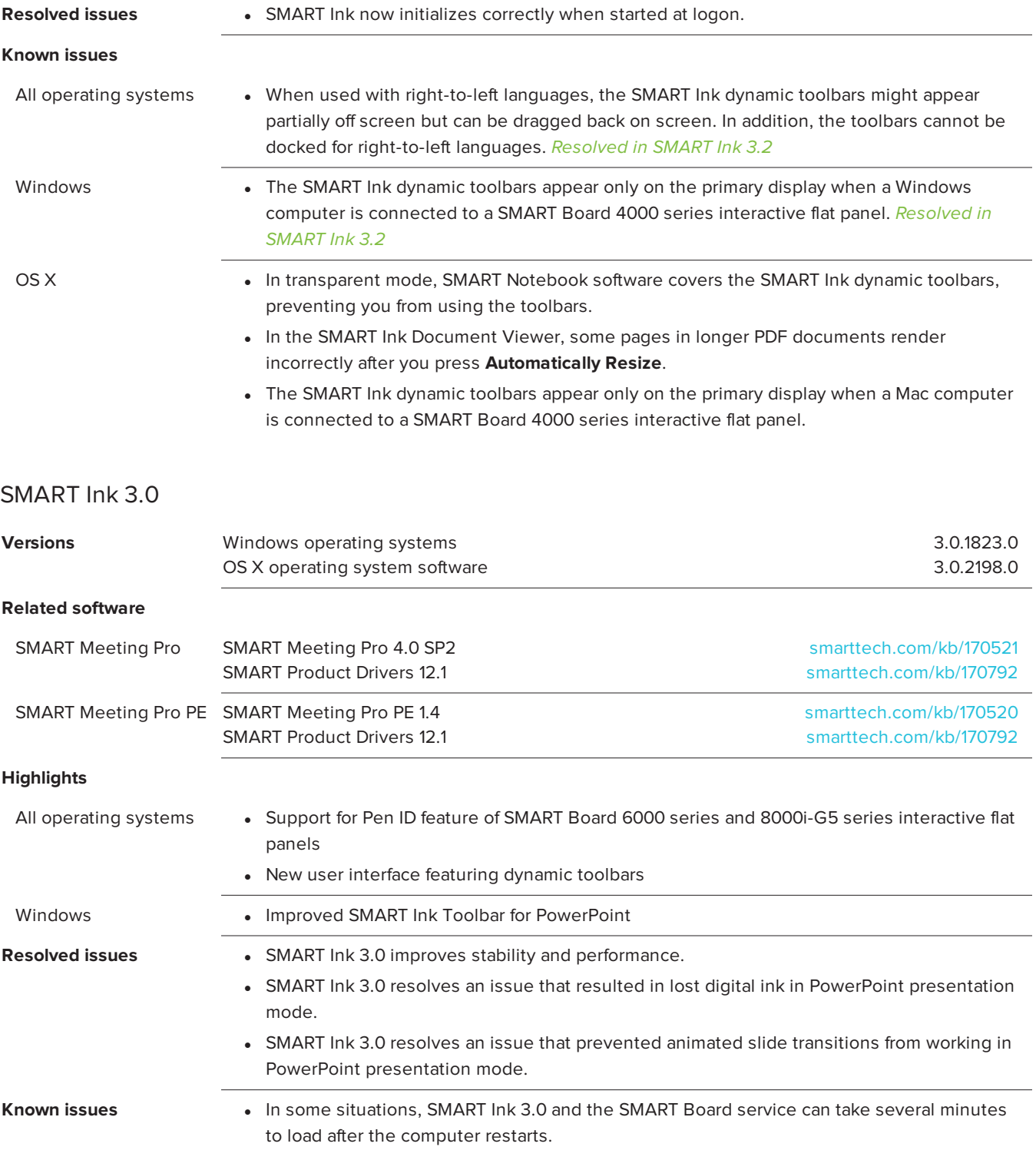

<span id="page-3-1"></span>Previous release notes

SMART Ink 2.x [smarttech.com/kb/170570](http://www.smarttech.com/kb/170570)

#### [smarttech.com/support](http://www.smarttech.com/support) [smarttech.com/contactsupport](http://www.smarttech.com/contactsupport)

© 2015 SMART Technologies ULC. All rights reserved. SMART Board, SMART Ink, SMART Notebook, SMART Meeting Pro, Pen ID, smarttech, the SMART logo and all SMART taglines are<br>trademarks or registered trademarks of SMART Techn Microsoft Corporation in the U.S. and/or other countries. OS X is a trademark of Apple Inc., registered in the U.S. and other countries. Adobe, Acrobat and Reader are either registered trademarks or trademarks of Adobe Systems Incorporated in the U.S. and/or other countries. All other third-party product and company names may be trademarks of their respective owners. Contents are subject to change without notice. 12/2015.